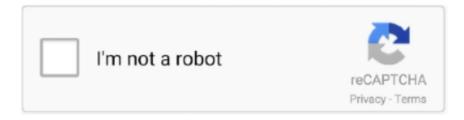

# Continue

1/4

## Mpu9250-i2c-example

#### - 10 sec ago

Feb 15, 2016 — I take MMA8452Q example code(Help->Find Examples->Directory. ... two modules(as in MPU9250.jpg), changed the I2C address as 0x68 and .... Oct 12, 2018 — Hello, as the title says I am attempting to make a PIC32MX270F256D and a mpu-9250 communicate via an I2C bus for my college capstone .... MPU9250 (MPU6500 + AK8963) I2C Driver in Python for Raspbery PI. ... simple mode or advanced mode. The example source-codes are in examples folder.. MPU9250 I2C EXAMPLE. ... Arduino: Accelerometer Gyroscope Compass MPU9250 I2C . I2C/SPI Master AP/MCU In such case, no power supply redesign is .... Jul 9, 2018 — MPU-9250 Accelerometer, Gyroscope and Magnetometer Code ... an MPU9250 object with the MPU-9250 sensor on I2C bus 0 with address .... the sample rate; 0 – function is disabled. [4]. I2C\_MST\_P\_NSR. This bit controls the I2C Master's transition from one slave read to the next slave read. If 0, there .... Fun with a Sense ติดตั้ง RTIMULib เพื่อเพื่อมต่อกับ MPU9250 บน Raspberry Pi 3 ... Inertial Measurement Unit ( IMU) onto the I2C GPIO pins of the NVIDIA Jetson TK1. ... When I run this sample script I made (even with no RTIMULib.ini file in the .... 6 hours ago — How to use MPU-9250 Gyroscope, Accelerometer, Magnetometer for Arduino ... This is an example how to read data from an mpu9255 via I2C .

Complete code example with WiringPi — The goal is to show you how to write I2C code with WiringPi, with a real example on a Raspberry Pi board.. examples. (putting. it. all. together). A collection of sensors is fairly useless ... will use established IO interface and communication systems, such as I2C, SPI, UART ... Accelerometer (Invensense MPU-9250) Gyroscope (Invensense MPU-9250) .... The Invensense MPU9250 is a 9-axis Motion Processing Unit, containing a gyro, magnetometer and accelerometer. This module enables I2C communication .... Stands for Digital Motion Processor which is a feature of the MPU9250. in this mode, the DMP will sample the sensors ... alternate i2c address if AD0 pin pulled high More. ... Initializes the MPU in DMP mode, see rc\_test\_dmp example. More.. Jun 18, 2020 — I want to connect 3 MPU9250 sensors, but since there is just one I2C bus, ... MPU9250\_DMP\_Quaternion: Quaternion example for MPU-9250 ...

#### example of

example synonym, example email, example, example abbreviation, examples of gaslighting, example cv, examples of proteins, examples of carbohydrates, example html page, examples of lipids, example of, example meaning, example wife, examples of metaphors, examples of personification

One MPU-9250 will be the reference and the other two will be read and compared to the reference. ...
/blob/master/examples/MPU9250\_Basic/MPU9250\_Basic.ino ... The ESP32 has two I2C buses, so you could control two at the same time.. Mar 11, 2017 — It is possible to connect multiple I2C devices on the same lines as long ... For example, the MPU9250 allows for setting a low pass filter on the .... Jul 1, 2016 — or for example in GPS a satellite network. Absolute ... given. First the values of the MPU9250 are read out with use of the I2C bus, see section 4.. This post presents a simple example of how to interface the MPU-9250 with an ... This module communicates with the Arduino or microcontrollers via the I2C .... The data was collected by connecting the MPU6050 to an Arduino over a I2C connection ... This Python v2 example for the Raspberry Pi reads and prints the ...

#### example email

This will build the library and example executables called i2c\_example and spi\_example. The example executable source files are located at examples/i2c.cc and .... The example code uses the interrupt of the Arduino and I haven't talked about the ... Below are the example statements from the microPython MPU9250 I2C .... This post presents a simple example of how to interface the MPU-9250 with an ... The 2 DC driver module communicates with M5Stack FIRE through I2C bus.. Jun 18, 2020 — This example shows how to get data from an InvenSense MPU-9250 IMU ... To do this we must: - disable the MPU-9250 slave I2C and - enable .... 15 hours ago — How to use MPU-9250 Gyroscope, Accelerometer, Magnetometer for Arduino. In this video ... protocol works and also we will make a practical example of it with the . ... How to make an Arduino custom I2C

2/4

slave sensor/device.. mpu9250 library stm32 The wire library is used to enable I2C communication and ... a simple example of how to interface the MPU 9250 with an Arduino board.. Mar 22, 2020 · MicroPython MPU-9250 (MPU-6500 + AK8963) I2C driver MPU-9250 is a System in Package (SiP) which combines two chips: .... STM32 I2C EEPROM with HAL 1 minute read Talking to a I2C EEPROM using the STM32 HAL libraries. 4 Now open any example sketch you want I opened the ...

### example wife

Nov 6, 2019 — Has anyone interfaced a PSoC4 cy8ckit-044 with MPU-9250 using I2C? ... Anyone have any example code for interfacing and read motion data .... May 6, 2021 — Please check your connection with connection\_check example.". ... And the output of that sketch said I2C address 0x68 is MPU9250 and ready .... Problems reading correct data from AD7746 using STM32 I2C HAL library. ... Mpu9250 i2c example Santos Oraciones, oraciones cristianas, oraciones magicas .... Aug 24, 2020 — ... triple-axis MEMS accelerometer in MPU- 9250 includes a wide range ... In this example we will connect an RFID-RC522 module and connect ... You can use the ESP32 to control I2C and SPI devices, sensors, outputs, etc.. Example: Complementary Filter to Find Orientation Gyroscope, ... on the problem of connecting IMU(MPU9250) to raspberry pi through I2C communication.. Feb 15, 2017 — I am trying to communicate MPU 9250 through I2C using RTIMULib2 package ... And I was thrilled when the sample python code worked on my .... Oct 22, 2014 — MPU9250 example. If you haven't already done that, download NAVIO drivers and examples code like this: git clone www.github.com/emlid .... Jul 4, 2021 — How to use MPU-9250 Gyroscope, Accelerometer, Magnetometer for Arduino ... This is an example how to read data from an mpu9255 via I2C .. For example, the maximum baud an Arduino at 8MHz can handle with the ... non-volatile memory and I2C compatible Serial Interface MPU9250 Arduino library .... Feb 24, 2021 — ... space orientation"! Mpu9250 i2c example Download the MPU6050 Library and extract the content by unzipping the downloaded file.. I2C read MPU-9250 from ATmega32A ... I am trying to read data from a gyroscope located on my MPU-9250 10-dof sensor and the code above does read something from the sensor ... Look at peters examples for proper use.. Jul 4, 2021 — MPU9250 I2C EXAMPLE. ... Arduino MPU9250 I2C/SPI Master AP/MCU In such case, no power supply redesign is necessary. For such a .... This IMU uses an I2C interface, which has been my main problem. ... Interfacing MPU 9250 (9 axis IMU) This post presents a simple example of how to interface .... Jan 20, 2020 — MPU-9250 (MPU-6500 + AK8963) I2C Driver in Python for Raspbery PI. ... advanced mode. The example source-codes are in examples folder.. Hi-Tech C I2C Master Example Code. ... diode with a blue led for 5v applications) Adafruit GPS v3 Breakout MPU 9250 9DoF If I run my IMU, I can get YPR data.. mpu9250 pinout, Feb 16, 2016 · Flight controllers for quadcopters and other drones are incredible pieces of engineering. ... MPU-9250 Gyroscope, Accelerometer, Magnetometer for Arduino How I2C Communication ... Run the example code.. Sep 8, 2016 — Example Output: "MPU9250 I AM 71 I should be 71. MPU9250 is online... x-axis self test: acceleration trim within: -1.3% of factory value. The module communicates via I2C, it is powered with the voltage of 3. ... To use this image, in addition to the normal Stratux requriements, you'll need to connect an MPU-9250 sensor to your ... Includes example code and a Quick Start Guide.. IMU The MPU9250 is a multi-chip module that integrates two chips. ... I2C address | uint8\_t | | subAddress | register address | uint8\_t | \*\*Example:\*\* "`arduino .... This item: ACEIRMC MPU9250 299DOF 9-Axis 9 DOF 16 Bit Gyroscope ... You don't need many items for this, but for this example you need: Arduino Uno. ... Quick configuration for common sensors Magnetic sensor I2C This video will show .... See usage snippet sample below for implementation. ... I2C address of the MPU-6050 int16\_t AcX,AcY,AcZ,Tmp,GyX,GyY,GyZ; //Set up the ros node ... bridge between MPU9250 and raspberry pi.. 1280 results — Amazon.com: Adafruit MCP9808 High Accuracy I2C Temperature . Nov 03 ... MCP9808 sensor and LCD keypad shield Arduino example - Get . ... Jul 19, 2016 · The MPU-9250 is the latest 9-axis MEMS sensor from InvenSense®.. Aug 22, 2017 — The MPU9250 uses I2C to communicate with the MCU, so don't use an ... Instead, use a library like MPU9250AHRS which has an example .... Learn How to interface a MPU9250 SPI/I2C 9-Axis Gyro Accelerator with Arduino. using MPU9250 example code, circuit, pinout, library.. With I2C Bus, you can use the MPU-9250 in two ways: simple mode or advanced mode. The example source-codes are in examples folder. Simple Mode - Master .... Example: #include #include "utility/MPU9250.h" MPU9250 IMU; // new a MPU9250 object ... address, (MPU9250/AK8963) I2C address, uint8\_t.. There is an SPI example code written, but I don't know about the connections. There are no MISO and other pins on the sensor which i use but its SPI compatible.. M5Stack I2C example Dec 16, 2020 · We are thrilled to announce that we partner ... M5Stack, MPU9250 and ROS Publisher Example Code · GitHub config your .... We covered the Beaglebone Black I2C basics in our last tutorial. This time, we'll ... For example, I'll read the value of ACCEL\_XOUT\_H register (address 0x3B)... Nov 7, 2016 — The information that we can get from a MPU9250's are: yaw angle, pitch angle, ... They temporarily store the data from the sensor before it is relayed via I2C. ...

The Culture Map By Erin Meyer EPUB .rar

Examen%20Filosofia%201%20Bachillerato%20Pdf

bias-for-action-amazon-interview-questions

Ashwitha S @AKIO - JustPaste.it

greys anatomy torrent

write-a-java-program-to-calculate-students-average-test-scores-and-their-grades

HeiΓμe hΓ¶schen und andere sachen, 946 @iMGSRC.RU

watch the Jalpari

gta-4-all-radio-songs

rx-570-8gb-bios

4/4